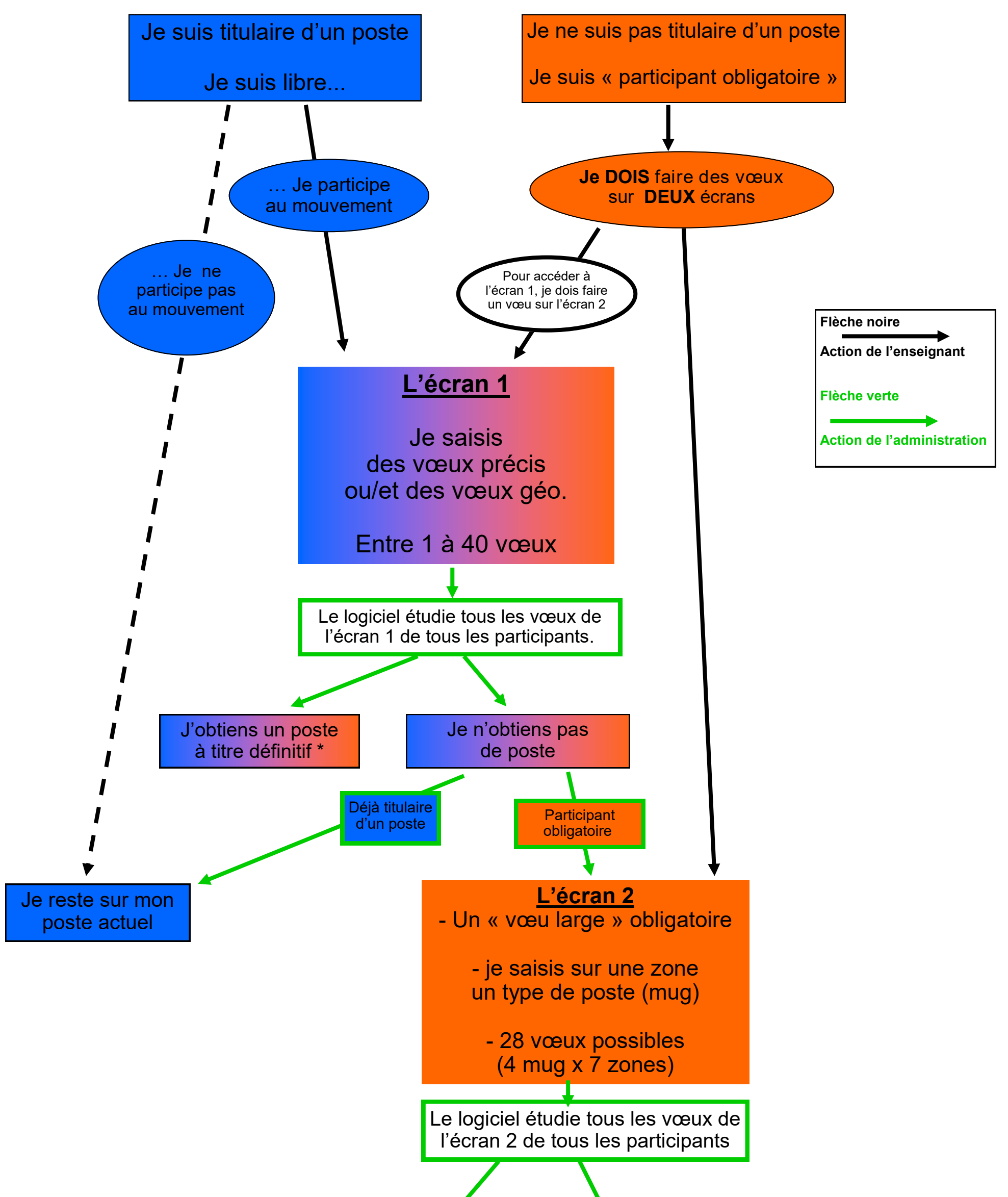

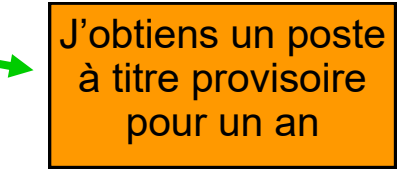

**L'extension** Le logiciel étudie tous les postes restants en partant du mug1-zone1 puis mug1-zone2… jusqu'au mug4-zone7 J'obtiens un poste à titre définitif \* Je n'obtiens pas de poste

\* A titre définitif, si Liste d'aptitude pour les directions, CAPPEI pour les postes d'ASH